#### Markov Chain Monte Carlo

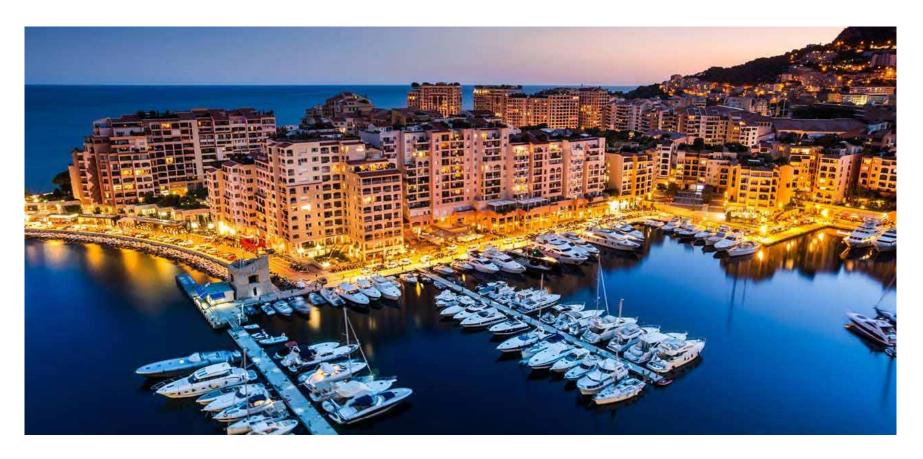

Slides from Geoffrey Hinton and Iain Murray CSC411: Machine Learning and Data Mining, Winter 2017

Michael Guerzhoy

#### Motivation

- Want to estimate  $\sum_{W'} net_{W'}(x) P(W'|data)$
- Strategy: pick W' randomly according to P(W'|data), and average all the  $net_{W'}(x)$  we get
- Sampling W' according to P(W'|data) is hard!
  - For most W', P(W'|data) is basically equal to 0
  - Hard to find the W' for which P(W'|data) is not equal to 0
    - Those are the W' we should pick!

## Metropolis Algorithm

- Goal: obtain samples from  $P(\theta)$ 
  - I.e., obtain  $\theta^{(s+1)}$ ,  $\theta^{(s+2)}$ , ...,  $\hat{\theta}^{(s+m)}$  that are distributed according to  $P(\theta)$

#### Metropolis Algorithm

- $\theta' \sim q(\theta'; \theta^{(s)})$  (Obtain a proposed  $\theta'$ )
  - Simplest q: normal distribution around  $\theta^{(s)}$ . q must be symmetric:  $q(\theta';\theta^{(s)})=q(\theta^{(s)};\theta')$
- if accept:
  - $\theta^{(s+1)} \leftarrow \theta'$
- else:
  - $\theta^{(s+1)} \leftarrow \theta^{(s)}$
- With  $Prob(accept) = \min\left(1, \frac{P^*(\theta')}{P^*(\theta^{(s)})}\right)$ 
  - $P^*(\theta) \propto P(\theta)$ 
    - For Neural Networks, this is proportional to  $P(W|data)\,$  -- can ignore the denominator

## Metropolis Intuition

$$Prob(accept) = \min\left(1, \frac{P^*(\theta')}{P^*(\theta^{(s)})}\right)$$

- Tries to perturb  $\theta^{(s)}$  and see if the new  $\theta'$  isn't more likely  $\frac{P^*(\theta')}{P^*(\theta^{(s)})}$ . If it is, accept. If it's not, accept with a lower probability
- Makes sure that if  $\theta^{(s)}$  is sampled according to  $P(\theta)$ ,  $\theta^{(s+1)}$  is as well

## Metropolis Intuition

- For large s (i.e., after many steps),  $P(\theta^{(s)})$  is likely large
- In fact  $\theta^{(s+1)}$ , ...,  $\theta^{(s+m)}$  looks like it's sampled according to  $P(\theta^{(s)})$
- The Metropolis Algorithm is an example of a Monte Carlo Markov Chain (MCMC) algorithm

### Illustration

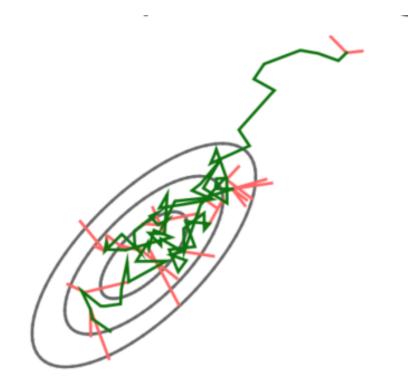

$$\theta' \sim q(\theta'; \theta^{(s)})$$

if accept:

$$\theta^{(s+1)} \leftarrow \theta'$$

else:

$$\theta^{(s+1)} \leftarrow \theta^{(s)}$$

$$P(\text{accept}) = \min \left( 1, \frac{\pi^*(\theta') \, q(\theta^{(s)}; \theta')}{\pi^*(\theta^{(s)}) \, q(\theta'; \theta^{(s)})} \right)$$

Adding the q is a generalization

# Sampling weight vectors

- In standard backpropagation we keep moving the weights in the direction that decreases the cost.
  - i.e. the direction that increases the log likelihood plus the log prior, summed over all training cases.
  - Eventually, the weights settle into a local minimum or get stuck on a plateau or just move so slowly that we run out of patience.

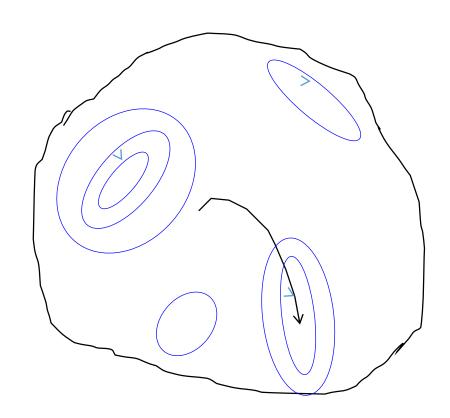

### One method for sampling weight vectors

- Suppose we add some Gaussian noise to the weight vector after each update.
  - So the weight vector never settles down.
  - It keeps wandering around, but it tends to prefer low cost regions of the weight space.
  - Can we say anything about how often it will visit each possible setting of the weights?

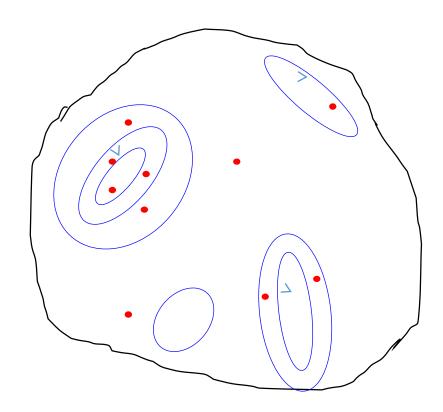